## 10 Quick Photography Tips

**Lighting:** Any time you can use natural lighting your photos will turn out better. Watch for heavy shadows and adjust lighting if possible to avoid them. Don't forget to always use your flash in a dim room.

2 Take 2: Plain and simple, always take two and pick the better of the two to use.

- 3 Large Group: If you are taking a photo of a large group have them line up tallest to shortest. Have the tallest stand in the back and put the shorter people in front and in the 'windows' of the back row. Before you take the photo make sure you can see every person.
- 4 **Best photos:** Did you take 100 photos at an event? Pick 30 of the good ones. Most likely you have similar ones. In photography, it's quality not quantity.

5

6

7

- **Rule of Thirds:** The basic principle behind the rule of thirds is to imagine breaking an image down into thirds (both horizontally and vertically) so that you have 9 parts. To add interest, the important elements should be placed along these lines or their intersections.
- **Angles:** Don't be afraid to squat, stand on a (sturdy) chair or try a non-traditional angle for a photograph. Never hurts to try and see how much more interesting you can make the photograph.
- **Size of photos:** Make sure settings on your camera are set to the largest photo size they can be. You can Google this to find out specifics for your camera. When downloading from Flickr and/or saving photos for Farm Bureau materials make sure they are at least 1 MB.
- 8 Name Game: Naming photos is not only helpful for your organization of them but also anyone you send them too. This way anyone knows what the photo is before they open it.
- 9 Phone Photos: Camera phones have come a long way. Make sure you are saving photos to the highest quality available on your device. Take more than 2 on camera phones because these turn out blurry more than regular cameras. Hold the phone steady or against something to prevent blurriness.
- 10 Flickr: Flickr can be a great tool to store photos. Not only will they not take up room on your computer but you can send the link to those who might like to see them or download them for themselves.

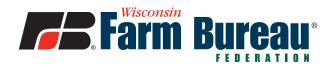